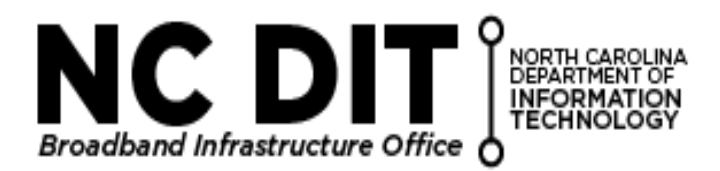

## **GREAT Program**

**Growing Rural Economies with Access to Technology Program**

## **Access Authorization Form**

(Users) need an NCID account to access the grant management system to submit grant applications and supporting information to the Broadband Infrastructure Office. If you do not have an NCID account visit the NCID New User Registration form at [https://ncid.nc.gov/idmdash/.](https://ncid.nc.gov/idmdash/)

In addition to the NCID account, this authorization form is required to set up that new account with appropriate authorizations to submit grant application information. Complete the following form and return it to [GreatGrant@nc.gov.](mailto:GreatGrant@nc.gov)

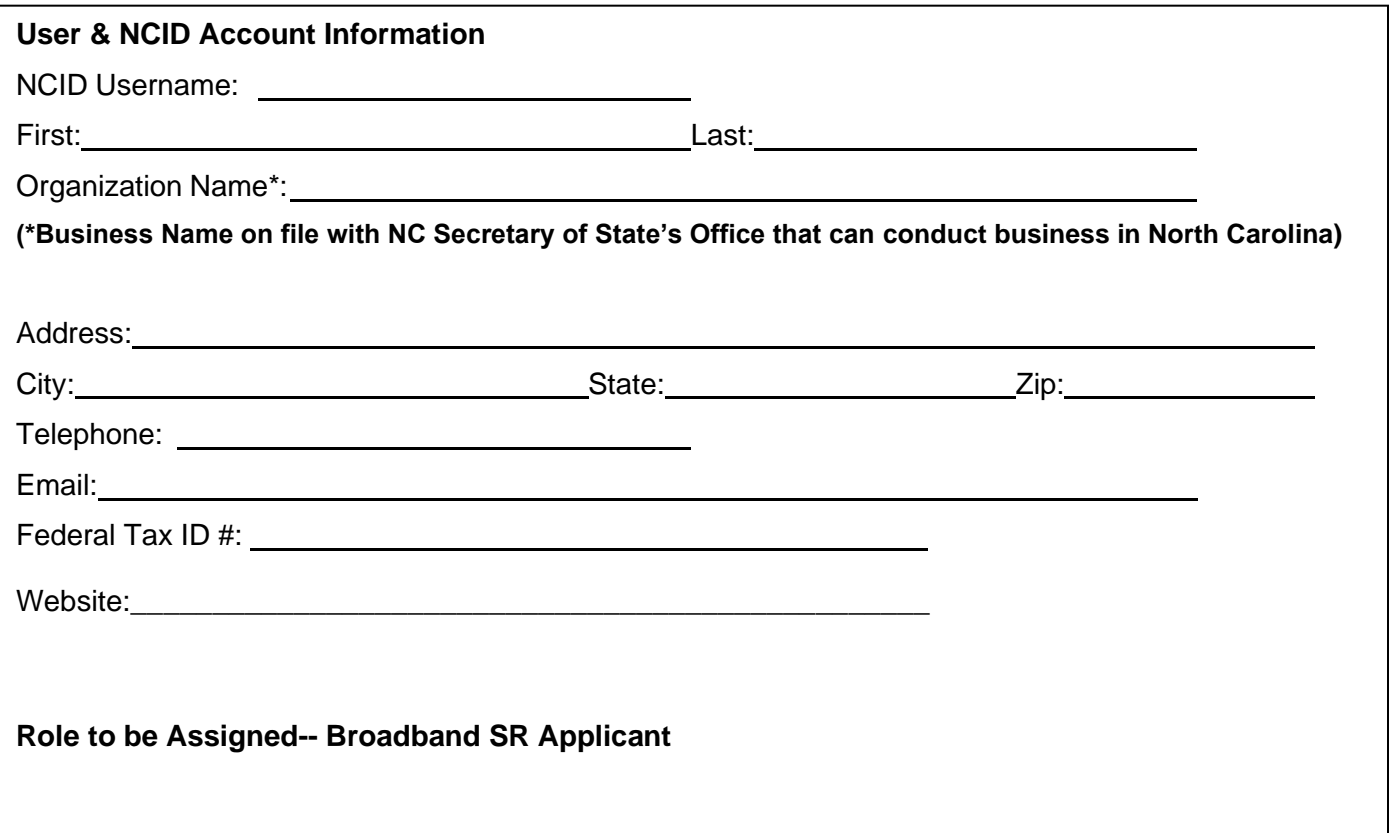

## **Certification**

I certify the information above is accurate and I am the authorized person to perform the duties associated with the submission of grant application information.

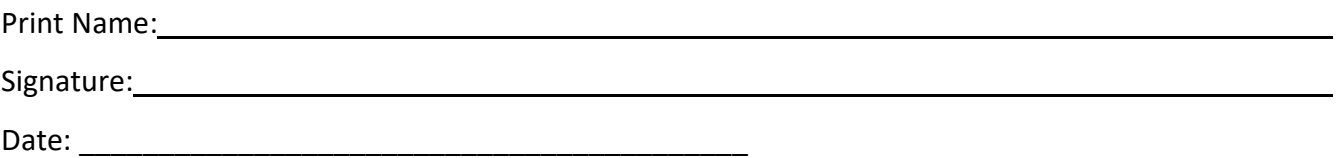